Энгельсский технологический институт (филиал) федерального государственного бюджетного образовательного учреждения высшего образования «Саратовский государственный технический университет имени Гагарина Ю.А.»

Кафедра «Естественные и математические науки»

# **РАБОЧАЯ ПРОГРАММА**

по дисциплине Б.1.1.28 «Компьютерное дизайн-проектирование »

направления подготовки 29.03.05 «Конструирование изделий легкой промышленности»

профиль «Дизайн и конструирование швейных изделий»

Формы обучения: очная Объем дисциплины:

> в зачетных единицах: 2 з.е. в академических часах: 72 ак.ч.

Саратов 2023

Рабочая программа по дисциплине Б.1.1.28 «Компьютерное дизайнпроектирование» направления подготовки 29.03.05 «Конструирование изделий легкой промышленности», профиль «Дизайн и конструирование швейных изделий» составлена в соответствии с требованиями Федерального государственного образовательного стандарта высшего образования 29.03.05 «Конструирование изделий легкой промышленности», утвержденным приказом Минобрнауки России № 962 от 22.09.2017 г. с изменениями и дополнениями от 27. 02.2023 г.

Рабочая программа:

**обсуждена и рекомендована** к утверждению решением кафедры «Естественные и математические науки» от «20» июня 2023 г., протокол № 30.

Заведующий кафедрой ЕМН 6. Эрен /Жилина Е.В./

**одобрена** на заседании УМКН от «20» июня 2023 г., протокол № 5.

Председатель УМКН 6. Эрен /Жилина Е.В./

#### **1. Цели и задачи дисциплины**

**Цель преподавания дисциплины:** изучение компьютерных технологий, позволяющих формировать стиль графического языка, обладающего высокой степенью информативности и авторскими изобразительными свойствами.

#### **Задачи изучения дисциплины:**

- изучить приемы создания композиционной графики костюма при помощи компьютерных программ;

- освоить навыков комбинаторного мышления и умения генерировать множество творческих идей, развитие и стимулирование образно-графического мышления обучающихся на основе реализации графических программ;

- научить студентов навыкам проектирования модели одежды для промышленного производства, сопроводив подробной документацией всю коллекцию.

### **2. Место дисциплины в структуре ОПОП ВО**

Дисциплина Б.1.1.28 «Компьютерное дизайн-проектирование» относится к обязательной части, формируемой участниками образовательных отношений Блока 1 «Дисциплины (модули)».

#### **3. Требования к результатам освоения дисциплины**

Изучение дисциплины направлено на формирование компетенции **ОПК-4:**

способен использовать современные информационные технологии и прикладные программные средства при решении задач проектирования изделий легкой промышленности.

Перечень планируемых результатов обучения по дисциплине, соотнесенных с планируемыми результатами освоения образовательной программы

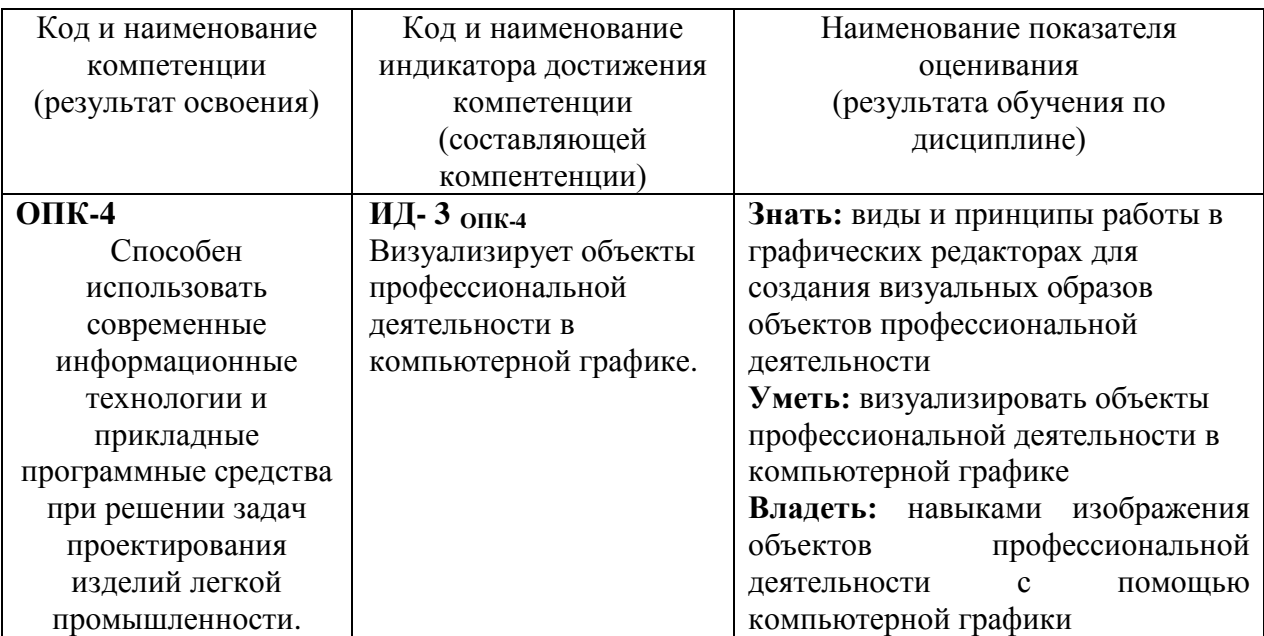

## **4. Объем дисциплины и виды учебной работы**

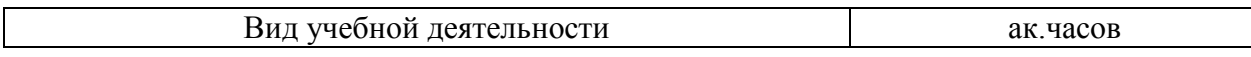

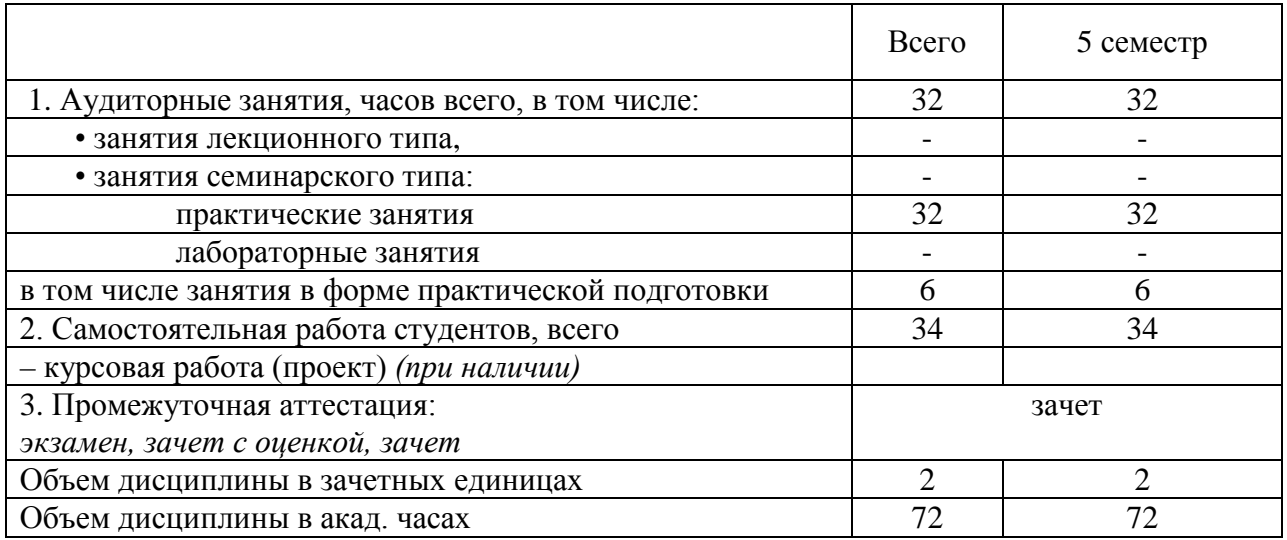

*очно-заочная форма обучения - не реализуется заочная форма обучения - не реализуется*

## **5. Содержание дисциплины, структурированное по темам (разделам) с указанием количества академических часов и видов учебных занятий**

### **5.1. Содержание дисциплины**

**Тема 1.** Основные понятия компьютерной графики. Области применения компьютерной графики.

**Тема 2.** Методы представления графических изображений.

**Тема 3.** Программные средства создания векторных изображений.

**Тема 4.** Редакторы векторной графики и их возможности.

**Тема 5.** Программные средства создания растровых изображений.

**Тема 6.** Коррекция и обработка растровых изображений.

**Тема 7.** Цвет в компьютерной графике.

Тема 8. Основы компьютерного проектирования дизайна одежды.

**5.2. Разделы, темы дисциплины и виды занятий** *очная форма обучения[1](#page-3-0)*

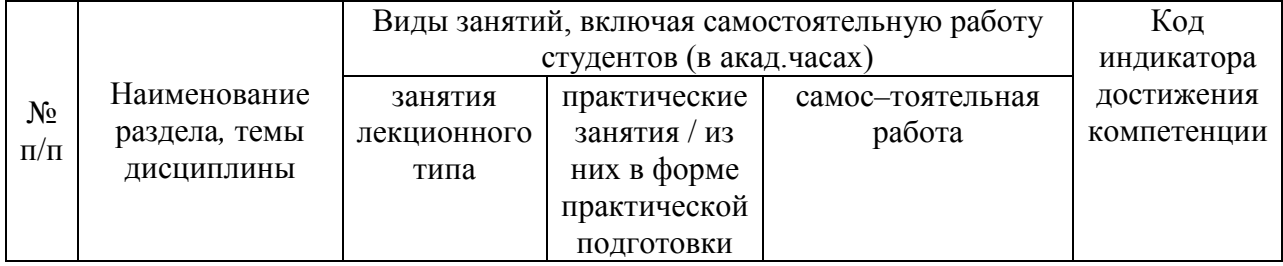

<u>.</u>

<span id="page-3-0"></span><sup>1</sup> *Таблица заполняется отдельно по каждой форме обучения*

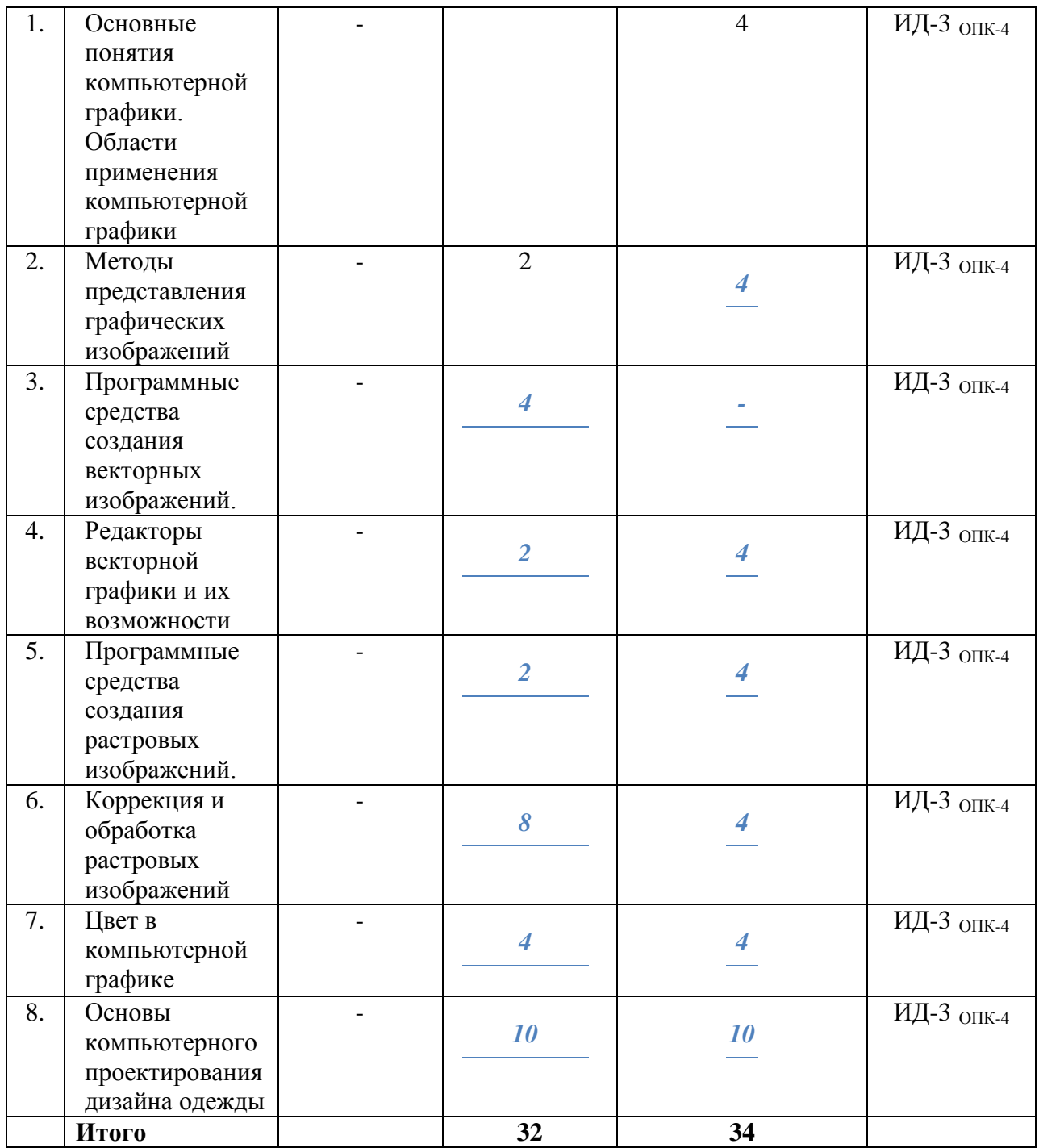

*очно-заочная форма обучения – не реализуется заочная форма обучения – не реализуется*

# **5.3. Перечень практических занятий.**

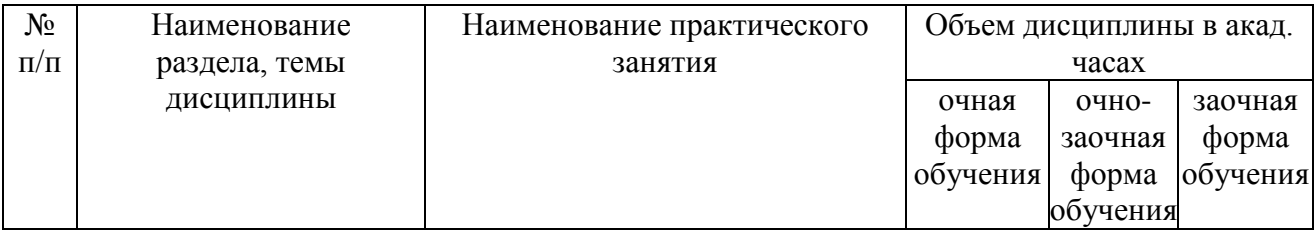

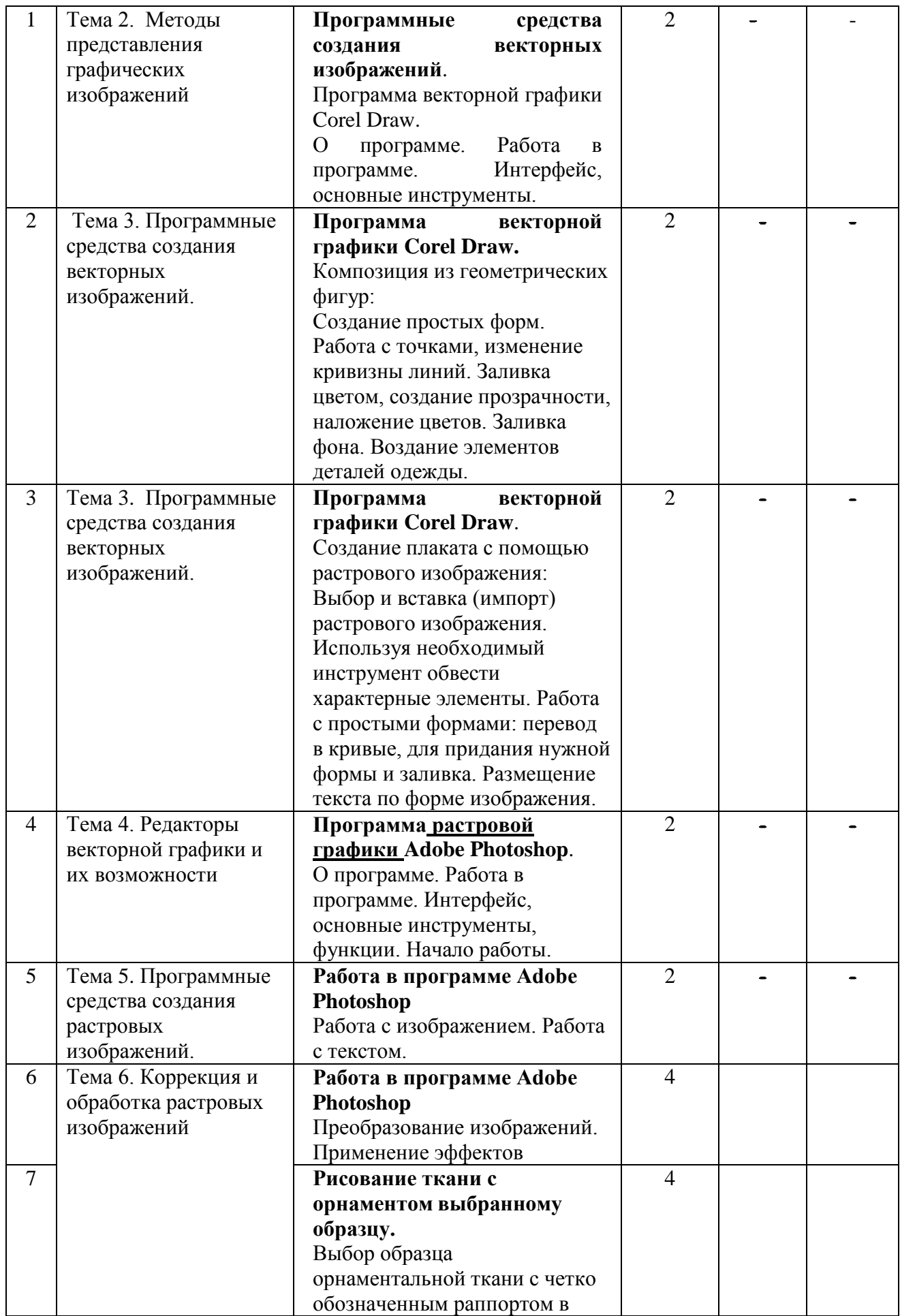

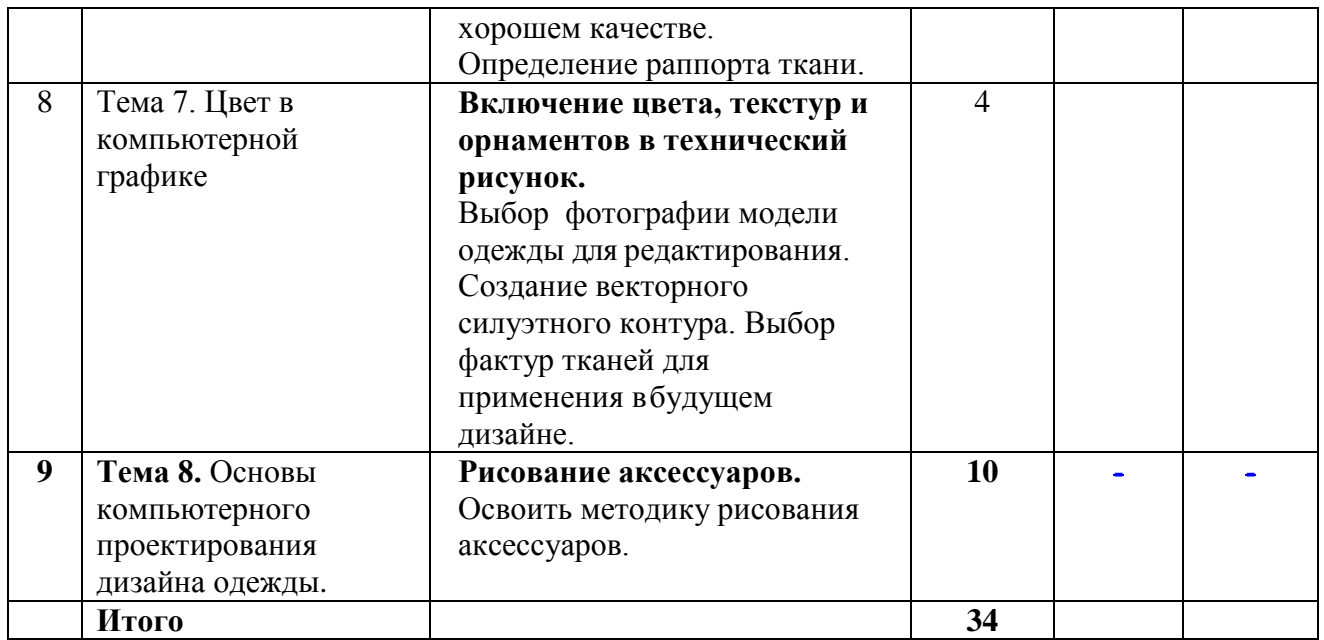

# **5.4. Лабораторные занятия не предусмотрены**

# **5.5. Задания для самостоятельной работы студентов**

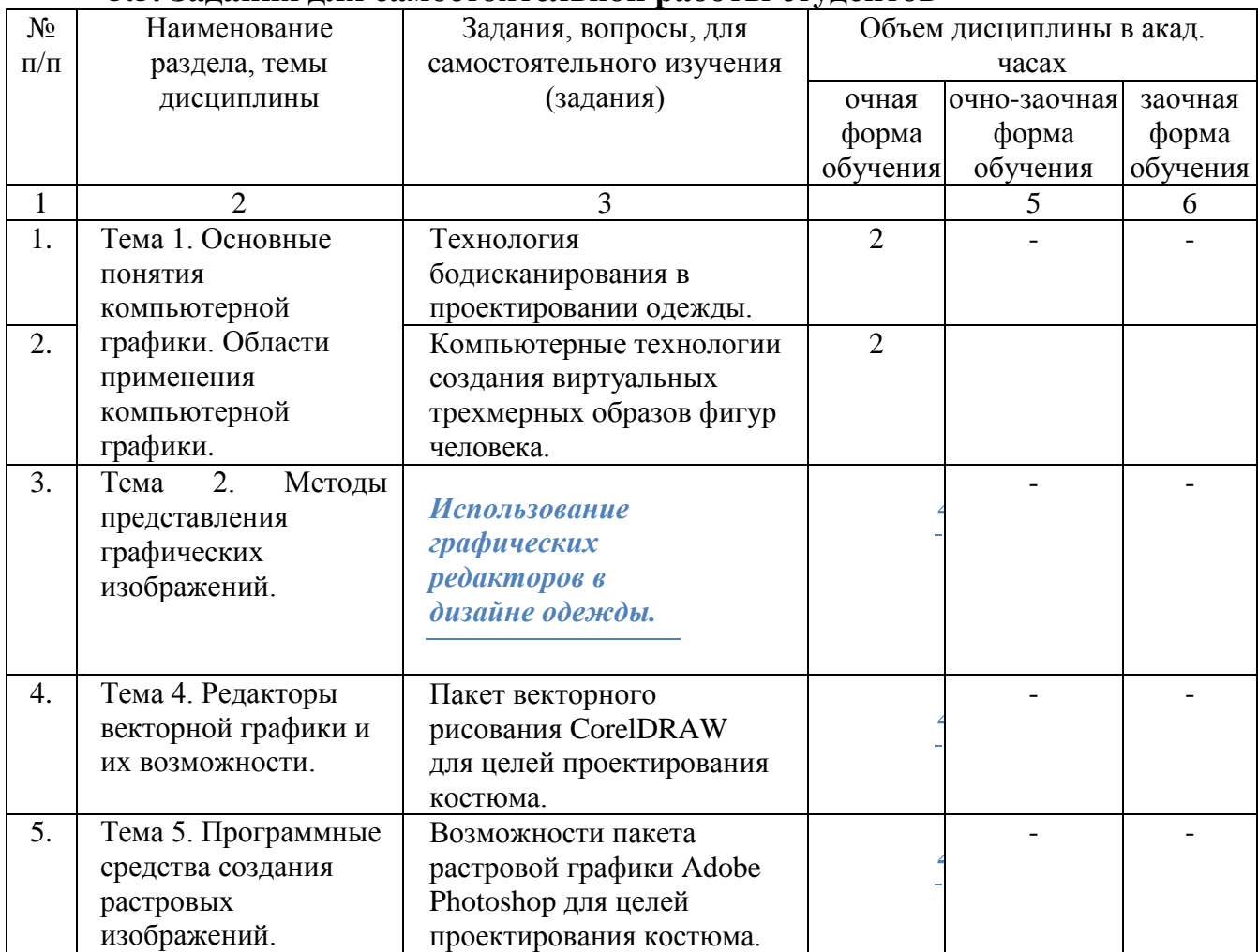

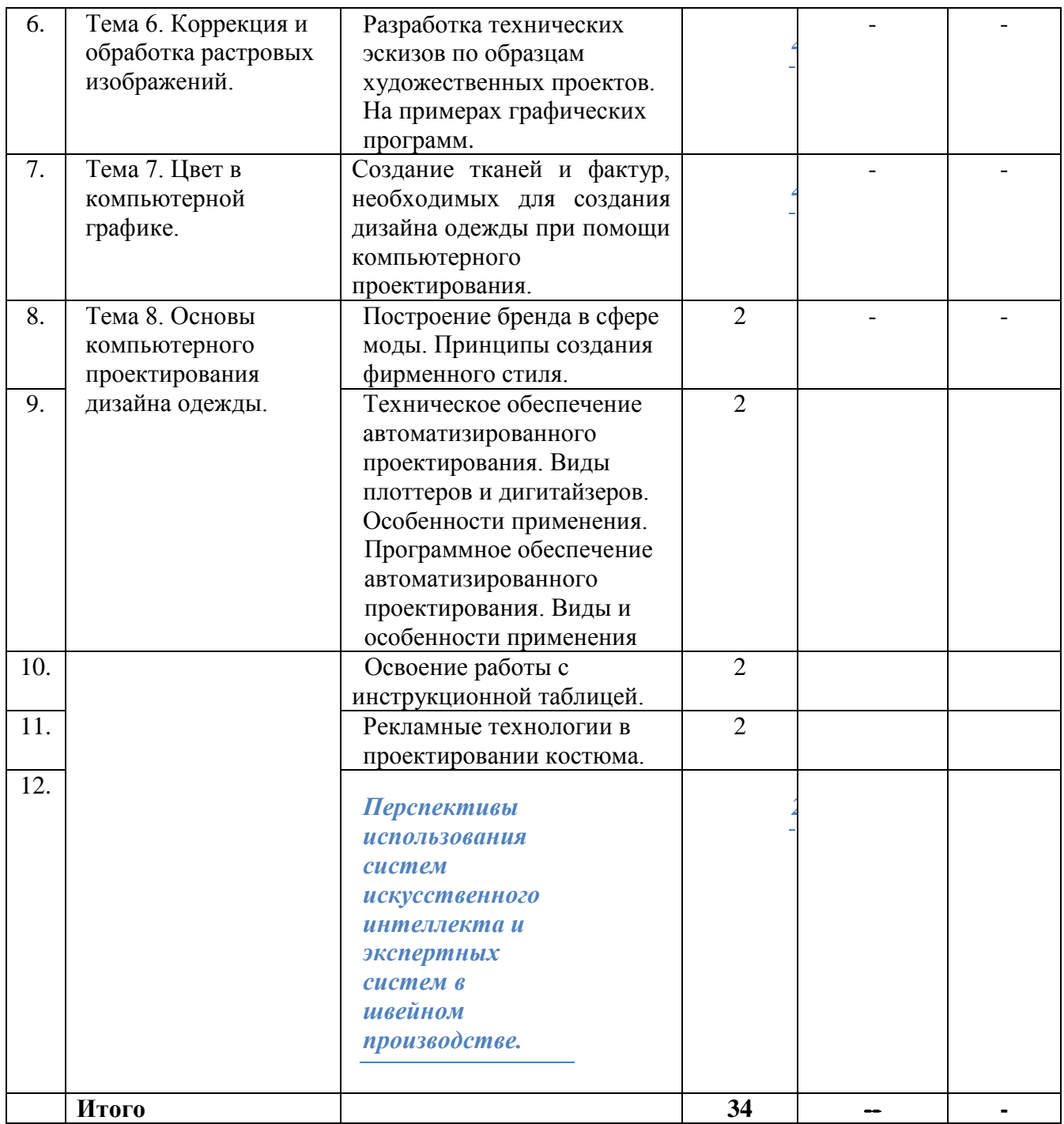

**6. Расчетно-графическая работа не предусмотрена**

**7. Курсовая работа не предусмотрена**

- **8. Курсовой проект не предусмотрен**
- **9. Контрольная работа (для заочной формы обучения)**  *заочная форма обучения – не реализуется*

**10. Оценочные средства для проведения текущего контроля и промежуточной аттестации[2](#page-7-0)**

<u>.</u>

<span id="page-7-0"></span><sup>2</sup> *В данном разделе приводятся примеры оценочных средств*

Оценивание результатов обучения по дисциплине и уровня сформированности компетенций (части компетенции) осуществляется в рамках текущего контроля успеваемости и промежуточной аттестации в соответствии с Фондом оценочных средств.

Примеры контрольных вопросов и заданий для проведения текущего контроля и промежуточной аттестации по итогам освоения дисциплины, а также для контроля самостоятельной работы обучающегося по отдельным разделам дисциплины.

#### *Перечень вопросов к зачету*

- 1. Способы задания (аппроксимации) поверхности трехмерного объекта. Чем обусловлен выбор конкретного метода?
- 2. Способы задания трехмерной поверхности тела человека. Основные требования к получаемой поверхности при воспроизведении макета фигуры. Этапы, выполняемые при проектировании трехмерных моделей тела человека.
- 3. Основные понятия при проектировании разверток трехмерной поверхности фигуры на плоскость. Способы получения разверток трехмерных моделей поверхности, используемые при инженерном проектировании поверхности макета фигуры и одежды.
- 4. Инженерные методы проектирования оболочки поверхности фигуры человека и одежды. Возможности использования этих методов при компьютерном проектировании. Связь с основными методами проектирования трехмерной поверхности широкого класса объектов.
- 5. Классификация трехмерных САПР одежды. Отечественные разработки в области трехмерного проектирования одежды.
- 6. Основные виды компьютерной графики. Программное обеспечение для работы с графикой.
- 7. Современные программные средства трехмерного проектирования широкого класса объектов. Программы, предназначенные для создания трехмерных реалистичных объектов и их анимации.
- 8. Основные виды принтов и способы (техники) их нанесения.
- 9. Способы перенесения необходимых элементов будущего дизайна в электронный формат.
- 10. Фильтры, используемые в программе AdobePhotoshop.
- 11. Способы создания авторских кистей в программе Adobe Photoshop.
- 12. Методы демонстрации принтованной ткани в конкретной модели одежды.
- 13. Преимущества и недостатки векторной и пиксельной график.
- 14. Приведите четыре основных правила при создании фирменного знака.
- 15. Растр и вектор. Понятие растровой графики
- 16. Цветовые модели.
- 17. Глубина цвета
- 18. Форматы растровых изображений. Особенности форматов GIF, TIFF,JPEG
- 19. Оверпринт или наложение краски
- 20. Треппинг. Внешний и внутренний.
- 21. Разрешение растровых изображений.
- 22. Муар. Причины появления. Способы устранения
- 23. Программы фрактальной графики
- 24. Теории гармоничного сочетания цветов.
- 25. Количество цвета в композиции
- 26. Смесевые (пантоны) цвета
- 27. Последовательность действий для создания двухцветного растрового изображения в Adobe Photoshop.
- 28. Последовательность действий для создания изображения с обтравочным

(Clipping Path) контуром в Adobe Photoshop.

- 29. Последовательность действий для создания изображения с альфа-канлом в Adobe Photoshop.
- 30. Работа с инструментами выделения. Добавление к существующей области выделения. Вычитание из существующей области выделения.
- 31. Векторная графика. Понятие. Особенности.
- 32. Программы для работы с векторной графикой.
- 33. Интерфейс и рабочая среда Corel Draw.
- 34. Привязка объектов друг к другу в Corel Draw.
- 35. Привязка объектов к направляющим в Corel Draw.
- 36. Привязка объектов к сетке в Corel Draw.
- 37. Управление цветом в Corel Draw. Использование палитры цветов
- 38. Типы заливок объектов в Corel Draw.
- 39. Инструмент абрис, назначение, свойства в Corel Draw.
- 40. Создание и редактирование графических примитивов в Corel Draw.
- 41. Работы с текстом в Corel Draw. Простой текст. Инструмент форма, добавление столбцов.
- 42. Работы с текстом в Corel Draw. Фигурный текст. Смещение или поворот символа, обтекание текста, размещение текста вдоль кривой.
- 43. Работы с текстом в Corel Draw. Обтекание текста. Замена буквы на изображение. Размещение текста вдоль кривой.
- 44. Абрисы и заливки объектов (стиль, толщина, цвет, текстура) в Corel Draw. Рассмотреть на примере какого-либо объекта.
- 45. Заливка сетки. Яблоко в Corel Draw.
- 46. Операции над группой объектов: группировка, объединение, исключение, пересечение в Corel Draw.
- 47. Эффекты CorelDRAW. Вращение объектов с экструзией. Заливки объектов с экструзией. Освещение.
- 48. Эффекты CorelDRAW. Эффект «Вытягивание». Создание перспективы. Добавление оболочки к объекту.
- 49. Эффекты CorelDRAW. Создание перетекания объектов. Линза.
- 50. Эффекты CorelDRAW. Интерактивное искажение. Эффект перетекания. Эффект перспективы.
- 51. Эффекты CorelDRAW. PowerClip (контейнер). Эффект перетекания.
- 52. Эффекты CorelDRAW. Эффект прозрачности. Эффект контур. Эффект оболочки.
- 53. Эффекты CorelDRAW. Втягивание и вытягивание. Эффект «Молния».
- 54. Узорные заливки. Заливки текстурой.
- 55. Работа с растровыми изображениями. Импорт и экспорт изображений.
- 56. Работа с растровыми изображениями. Эффекты.

#### **11. Учебно-методическое обеспечение дисциплины 11.1. Рекомендуемая литература**

1. Аддитивные технологии в дизайне и художественной обработке материалов : учебное пособие / Е. С. Гамов, В. А. Кукушкина, М. И. Чернышова, И. Т. Хечиашнили. — Липецк : Липецкий государственный технический университет, ЭБС АСВ, 2019. — 72 c. — ISBN 978-5-88247-931-1. — Текст : электронный // Электронно-библиотечная система IPR BOOKS : [сайт]. — URL:<https://www.iprbookshop.ru/92842.html>— Режим доступа: для авторизир. Пользователей

2. Валиулина, С. В. Компьютерная графика в дизайне костюма : учебно-методическое пособие / С. В. Валиулина. — Самара : Самарский государственный технический университет, ЭБС АСВ, 2021. — 60 c. — Текст : электронный // Электроннобиблиотечная система IPR BOOKS : [сайт]. — URL:

<https://www.iprbookshop.ru/111762.html>— Режим доступа: для авторизир. пользователей

3. Москвина, М. А. Компьютерные графические системы в проектировании одежды. Разработка эскизного проекта в программах векторной графики : учебное пособие / М. А. Москвина, А. Ю. Москвин. — Санкт-Петербург : Санкт-Петербургский государственный университет промышленных технологий и дизайна, 2019. — 103 c. — ISBN 978-5-7937-1791-5. — Текст : электронный // Электронно-библиотечная система IPR BOOKS : [сайт]. — URL: <https://www.iprbookshop.ru/102634.html>— Режим доступа: для авторизир. пользователей. - DOI:<https://doi.org/10.23682/102634> 4. Музалевская, Ю. Е. Дизайн-проектирование: методы творческого исполнения дизайн-проекта : учебное пособие / Ю. Е. Музалевская. — Саратов : Ай Пи Эр Медиа,

2019. — 73 c. — ISBN 978-5-4486-0566-6. — Текст : электронный // Электроннобиблиотечная система IPR BOOKS : [сайт]. — URL: <https://www.iprbookshop.ru/83264.html>— Режим доступа: для авторизир. пользователей 5. Смирнова, А. М. Компьютерная графика и дизайн художественных изделий. Основы 3D-моделирования : учебное пособие / А. М. Смирнова. — Санкт-Петербург : Санкт-Петербургский государственный университет промышленных технологий и дизайна, 2019. — 120 c. — Текст : электронный // Электронно-библиотечная система IPR BOOKS : [сайт]. — URL: <https://www.iprbookshop.ru/102632.html>— Режим доступа: для авторизир. пользователей. - DOI:<https://doi.org/10.23682/102632>

# *Интернет-ресурсы*

15. [abduzeedo.com -](http://abduzeedo.com/) сайт о графическом дизайне.

16. [davidairey.com -](http://www.davidairey.com/) сайт дизайнера Дэвида Эрейа.

17. [behance.net](https://www.behance.net/) - сайт, собравший портфолио художников, дизайнеров и людей искусства со всего мира

18. [designiskinky.net -](http://www.designiskinky.net/) австралийский сайт о дизайне.

19. [bittbox.com -](http://www.bittbox.com/) сайт, посвященный всем дизайнерским нуждам.

20. [youthedesigner.com -](http://www.youthedesigner.com/) сайт полон разнообразных статей о графическом дизайне.

21. [designyoutrust.com](http://designyoutrust.com/) - ежедневный дизайнерский журнал, публикующий статьи о новых направлениях в дизайне, новости и события, дизайнерские портфолио и выборочные, тщательно отсортированные дизайнерские проекты со всего мира.

#### **11.3. Нормативно-правовые акты и иные правовые документы** *Не используются.*

## **11.4 Перечень электронно-образовательных ресурсов**

1. Учебно-методические материалы по дисциплине Б.1.1.28 «Компьютерное дизайнпроектирование» (электронный образовательный ресурс размещен в ИОС ЭТИ (филиал) СГТУ имени Гагарина Ю.А. [\(http://techn.sstu.ru\)](http://techn.sstu.ru/)

2. Сайт ЭТИ (филиал) СГТУ имени Гагарина Ю.А. [\(http://techn.sstu.ru\)](http://techn.sstu.ru/)

**11.5 Электронно-библиотечные системы**

- 1. «ЭБС IPRbooks»,
- 2. ЭБС «Знание»
- 3. «ЭБС elibrary»
- 4. ЭБС «КОНСУЛЬТАНТ СТУДЕНТА»

**11.6. Ресурсы информационно-телекоммуникационной сети «Интернет»** Сервис Yandex forms //<https://forms.yandex.ru/admin/>

Облачный сервис Mindomo Teacher Free //<https://www.mindomo.com/ru/dashboard>

#### **11.7. Печатные и электронные образовательные ресурсы в формах, адаптированных для студентов с ограниченными возможностями здоровья (для групп и потоков с такими студентами)**

1. Адаптированная версия НЭБ, для использования инвалидами и лицами с ограниченными возможностями здоровья

*Обучающиеся из числа инвалидов и лиц с ОВЗ обеспечены печатными и (или) электронными образовательными ресурсами в формах, адаптированных к ограничениям их здоровья.*

#### **12. Информационно-справочные системы и профессиональные базы данных**

Обучающимся обеспечен доступ (удаленный доступ), в том числе в случае применения электронного обучения, дистанционных образовательных технологий, к современным профессиональным базам данных и информационным справочным системам.

#### **12.1 Перечень информационно-справочных систем**

Федеральный институт промышленной собственности [сайт] // **<https://www.fips.ru/>**

#### **12.2 Перечень профессиональных баз данных – не используется**

#### **12.3 Программное обеспечение**

Образовательный процесс по дисциплине обеспечен необходимым комплектом лицензионного и свободно распространяемого программного обеспечения, в том числе отечественного производства (подлежит обновлению при необходимости).

1) Лицензионное программное обеспечение

Microsoft Windows 7, Microsoft Office 2010 (Word, Excel, PowerPoint)

2) Свободно распространяемое программное обеспечение

Каждый обучающийся в течение всего периода обучения обеспечивается индивидуальным неограниченным доступом к электронно-библиотечной системе и электронной информационно-образовательной среде.

#### **13. Материально-техническое обеспечение**

**Учебная аудитория для проведения занятий лекционного типа, практических занятий, групповых и индивидуальных консультаций, текущего контроля, промежуточной аттестации** Укомплектована специализированной мебелью и техническими средствами обручения: 12 столов, 24стула, рабочее место преподавателя; меловая доска; рулонный проекционный экран LumienMasterPicture; ноутбук LenovoJ580 (I3/4Гб/500, мышь) с выходом в Интернет и доступом в информационно-образовательную среду ЭТИ (филиал) СГТУ имени Гагарина Ю.А., учебно-наглядные пособия, обеспечивающие тематические иллюстрации по рабочей программе дисциплины Программное обеспечение: Maicrosoft Windows 7. Microsoft Office 2010 (Word, Excel,

PowerPoint), GoogleChrome.

Рабочую программу составил  $\frac{\beta \text{ mod}}{\beta}$  доцент, к.т.н. Жилина Е.В.

#### **14. Дополнения и изменения в рабочей программе**

Рабочая программа пересмотрена на заседании кафедры «\_\_\_\_»\_\_\_\_\_\_\_\_\_ 20 \_\_\_ года, протокол № \_\_\_\_\_\_\_\_\_ Зав. кафедрой \_\_\_\_\_\_\_\_\_\_\_\_\_\_\_/\_\_\_\_\_\_\_\_\_\_\_\_\_/ Внесенные изменения утверждены на заседании УМКС/УМКН «\_\_\_\_\_»\_\_\_\_\_\_\_\_\_\_ 20 \_\_\_ года, протокол № \_\_\_\_\_ Председатель УМКС/УМКН \_\_\_\_\_\_\_\_/\_\_\_\_\_\_\_\_\_\_\_\_\_\_/